## **w.c.s. - Development #62229**

# **Faire ressortir un champs Commentaire dans la fusion lors de l'usage de form\_details**

28 février 2022 13:03 - Mikaël Ates (de retour le 29 avril)

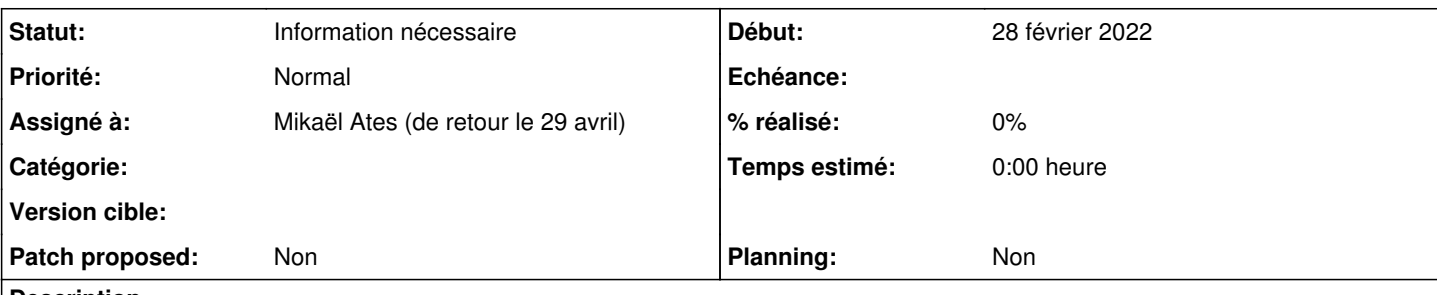

## **Description**

Un champs commentaire dont la case "Résumé de la demande" apparaît bien dans le résumé de la demande.

Serait-il possible de le faire aussi ressortir lors de la création d'un document avec l'action « Création de document » utilisant une section contenant {{ form\_details }} (modèle pris sur

[https://doc-publik.entrouvert.com/admin-fonctionnel/fabrique-de-workflows/les-actions-de-workflow/elements\\_creer-document/#creer](https://doc-publik.entrouvert.com/admin-fonctionnel/fabrique-de-workflows/les-actions-de-workflow/elements_creer-document/#creer-un-recapitulatif-de-la-demande)[un-recapitulatif-de-la-demande\)](https://doc-publik.entrouvert.com/admin-fonctionnel/fabrique-de-workflows/les-actions-de-workflow/elements_creer-document/#creer-un-recapitulatif-de-la-demande) ?

#### **Historique**

#### **#3 - 28 février 2022 13:06 - Frédéric Péters**

Ça n'est pas possible, explicitement, parce qu'il peut y avoir là-dedans de l'HTML arbitraire, et l'odt n'est pas de l'HTML.

Un résultat arbitrairement partiel et coûteux serait une option ?

## **#4 - 24 septembre 2023 16:39 - Frédéric Péters**

- *Statut changé de Nouveau à Information nécessaire*
- *Assigné à mis à Mikaël Ates (de retour le 29 avril)*